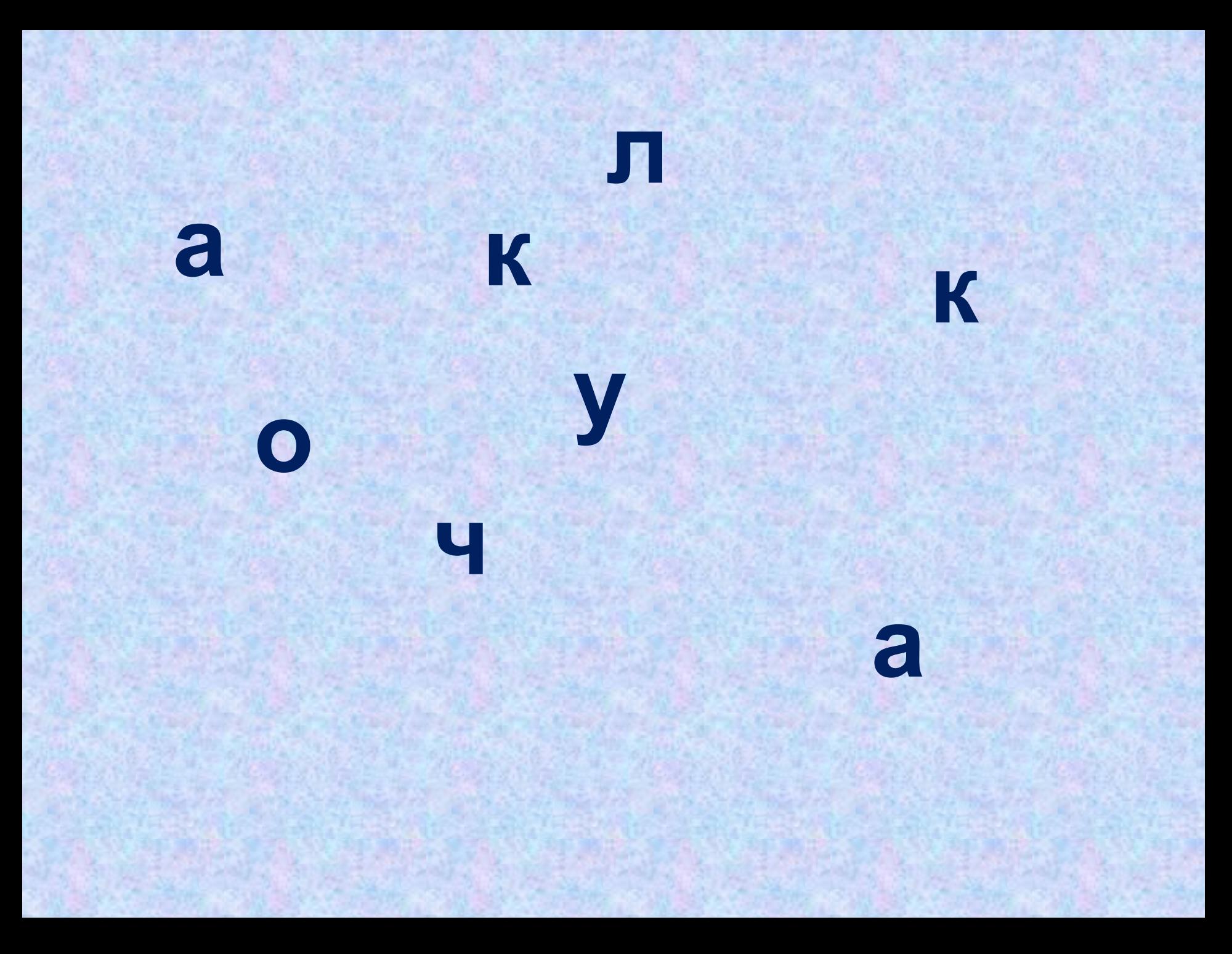

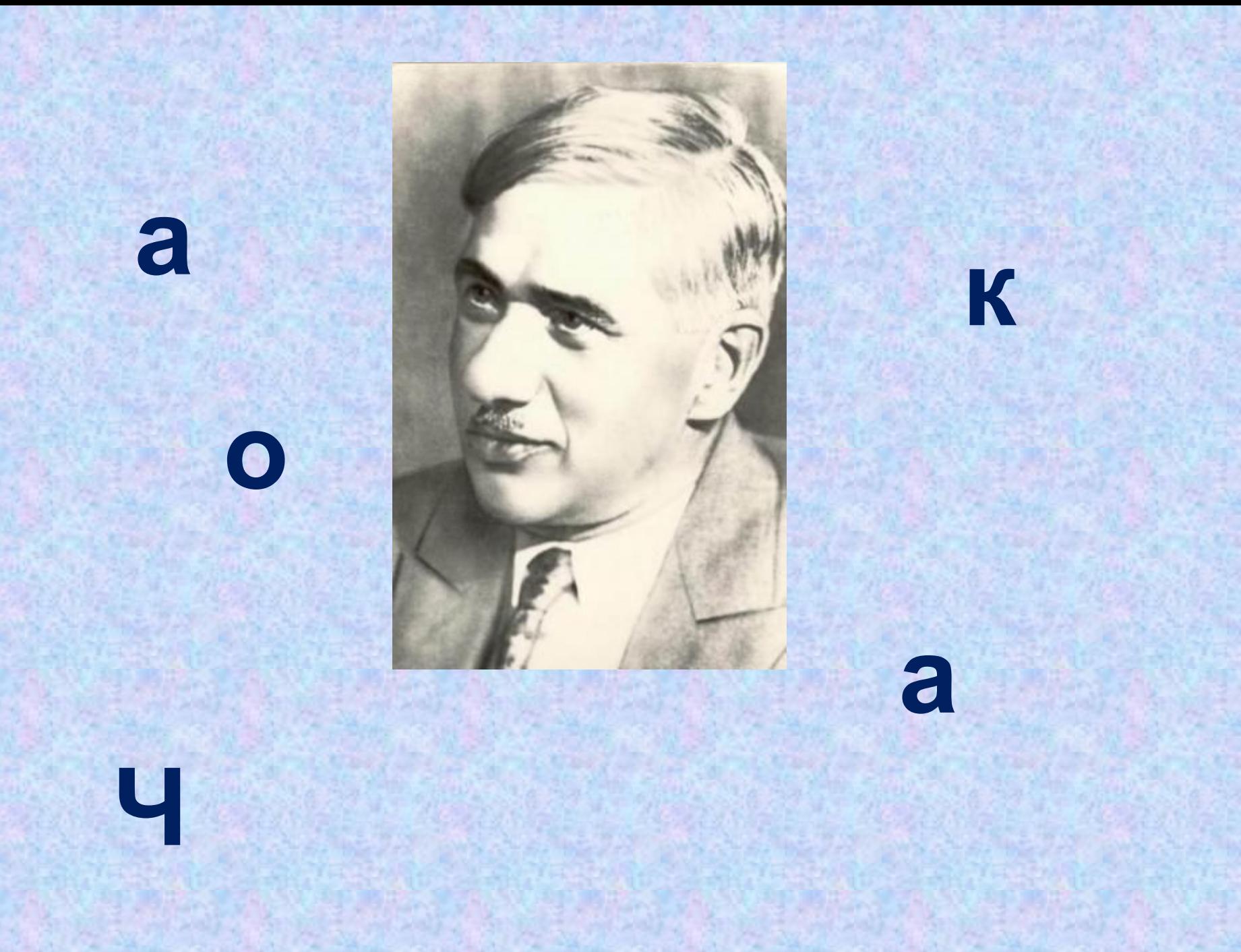

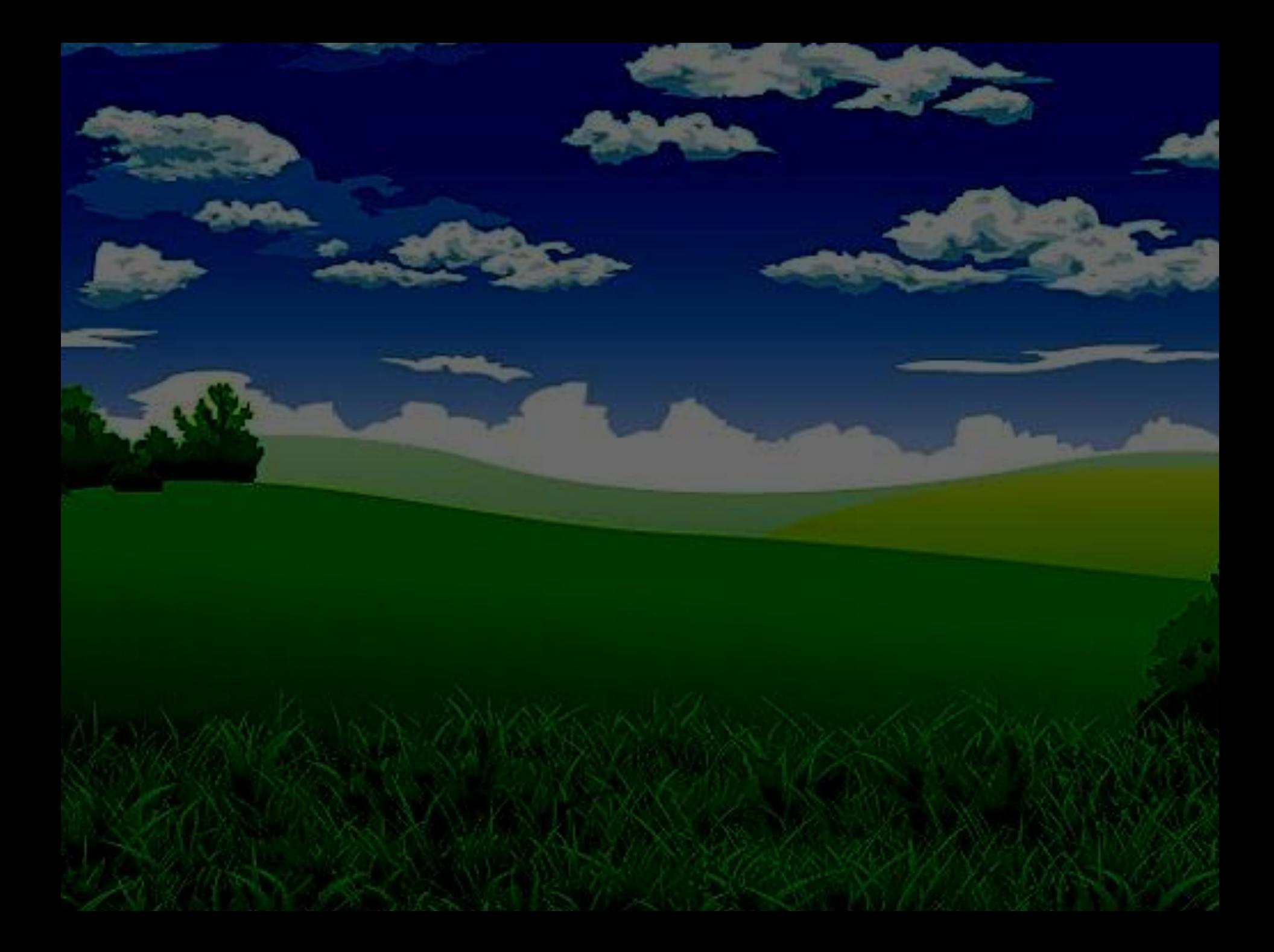

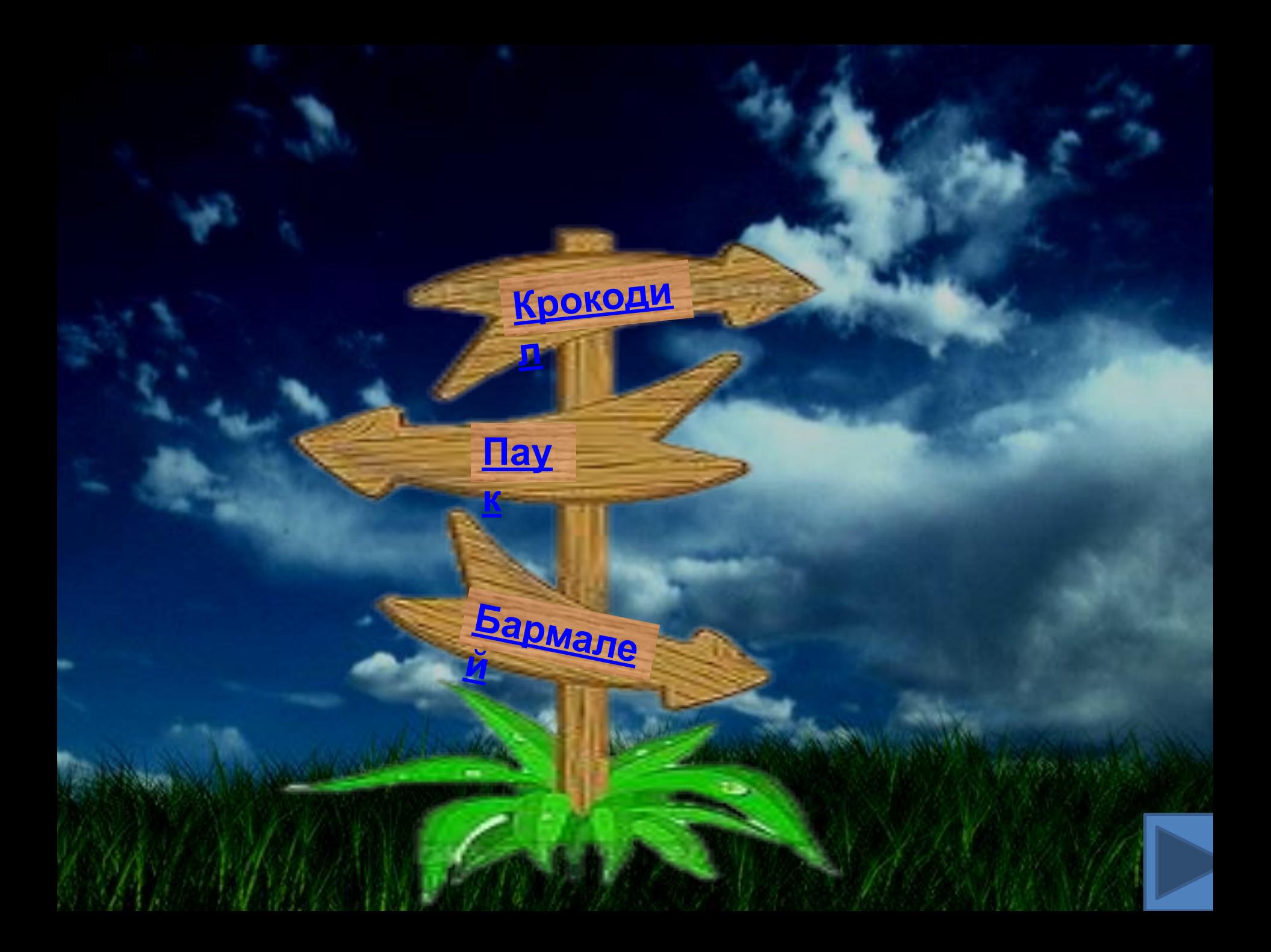

## Отдохнём!

loo

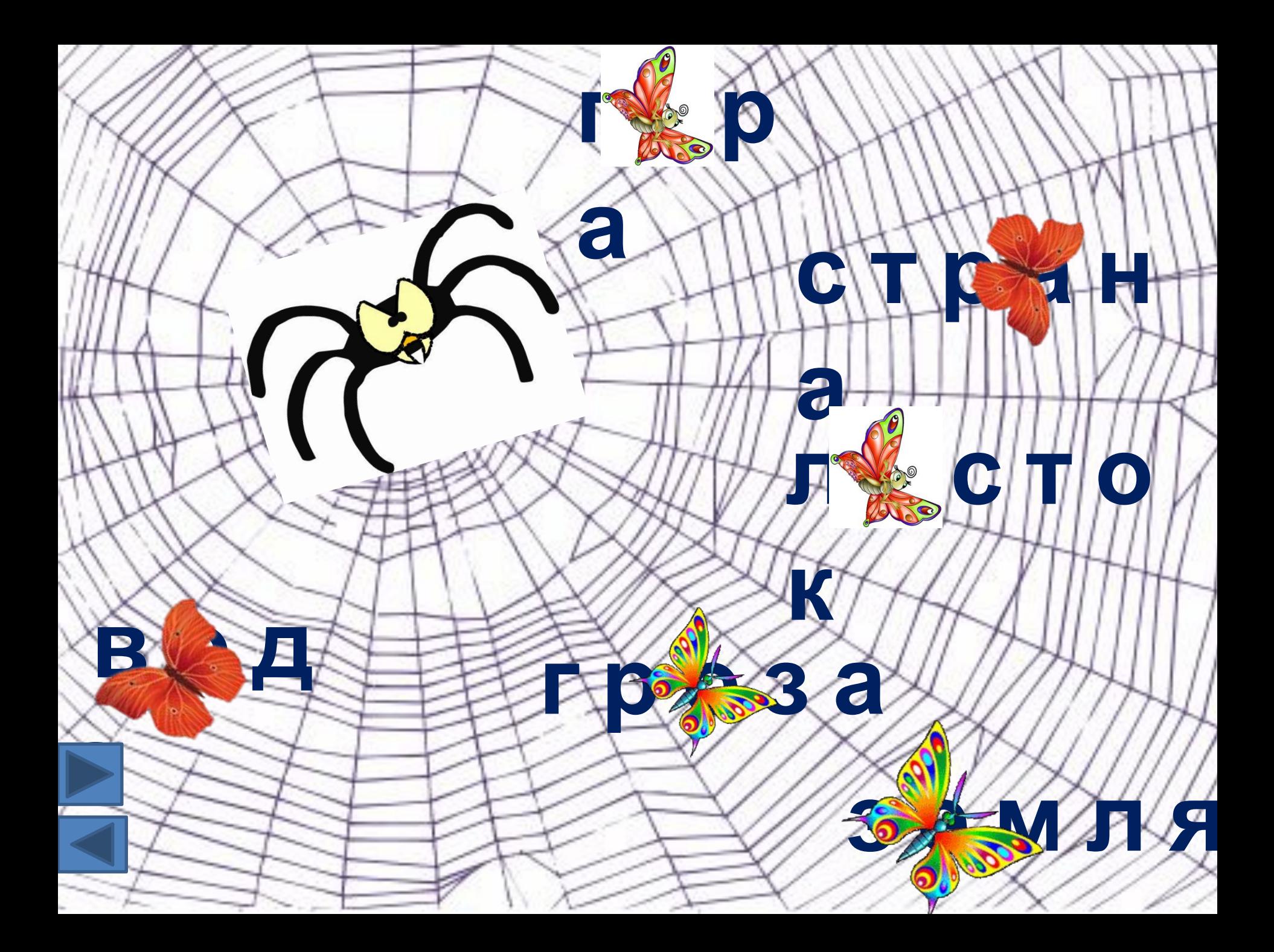

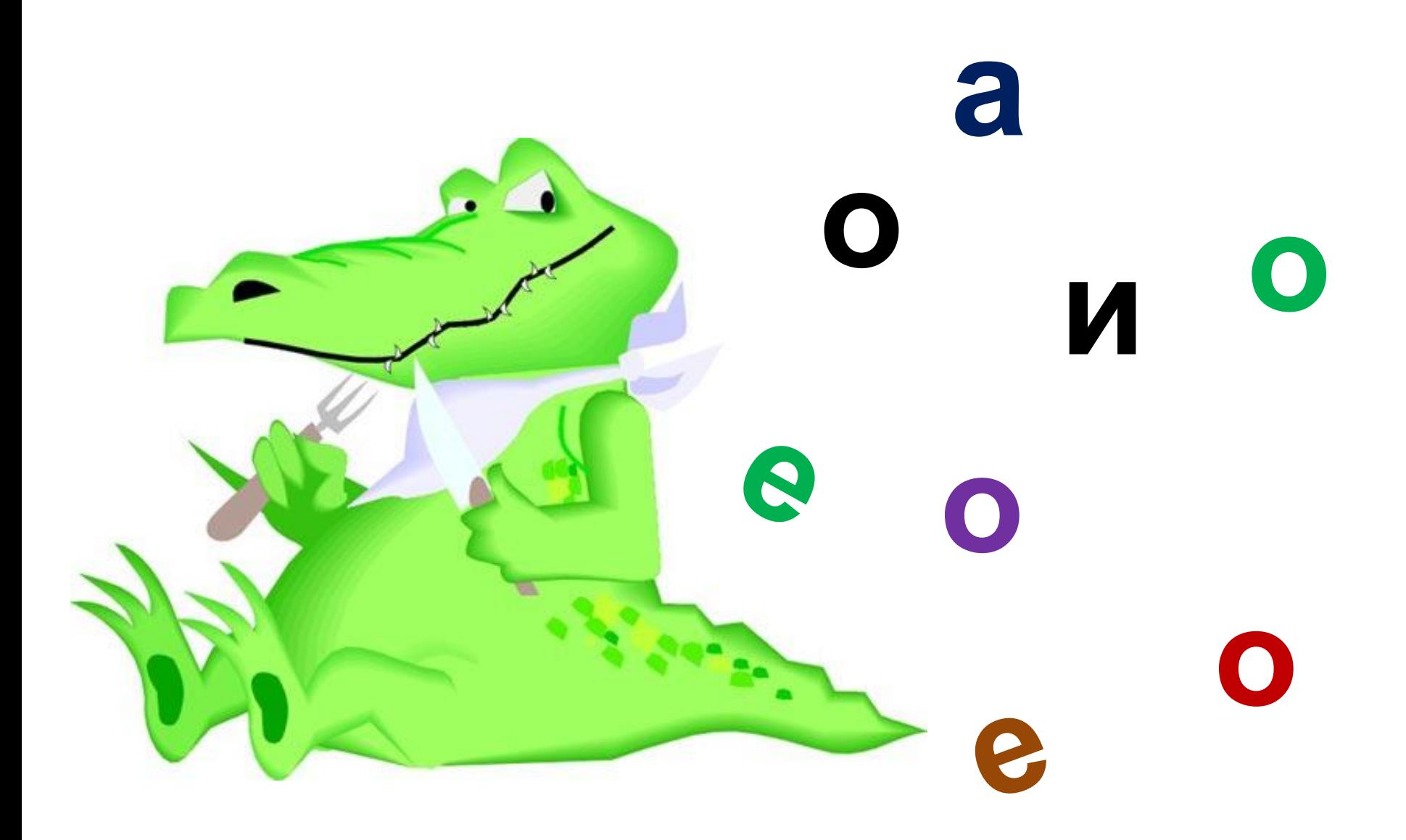

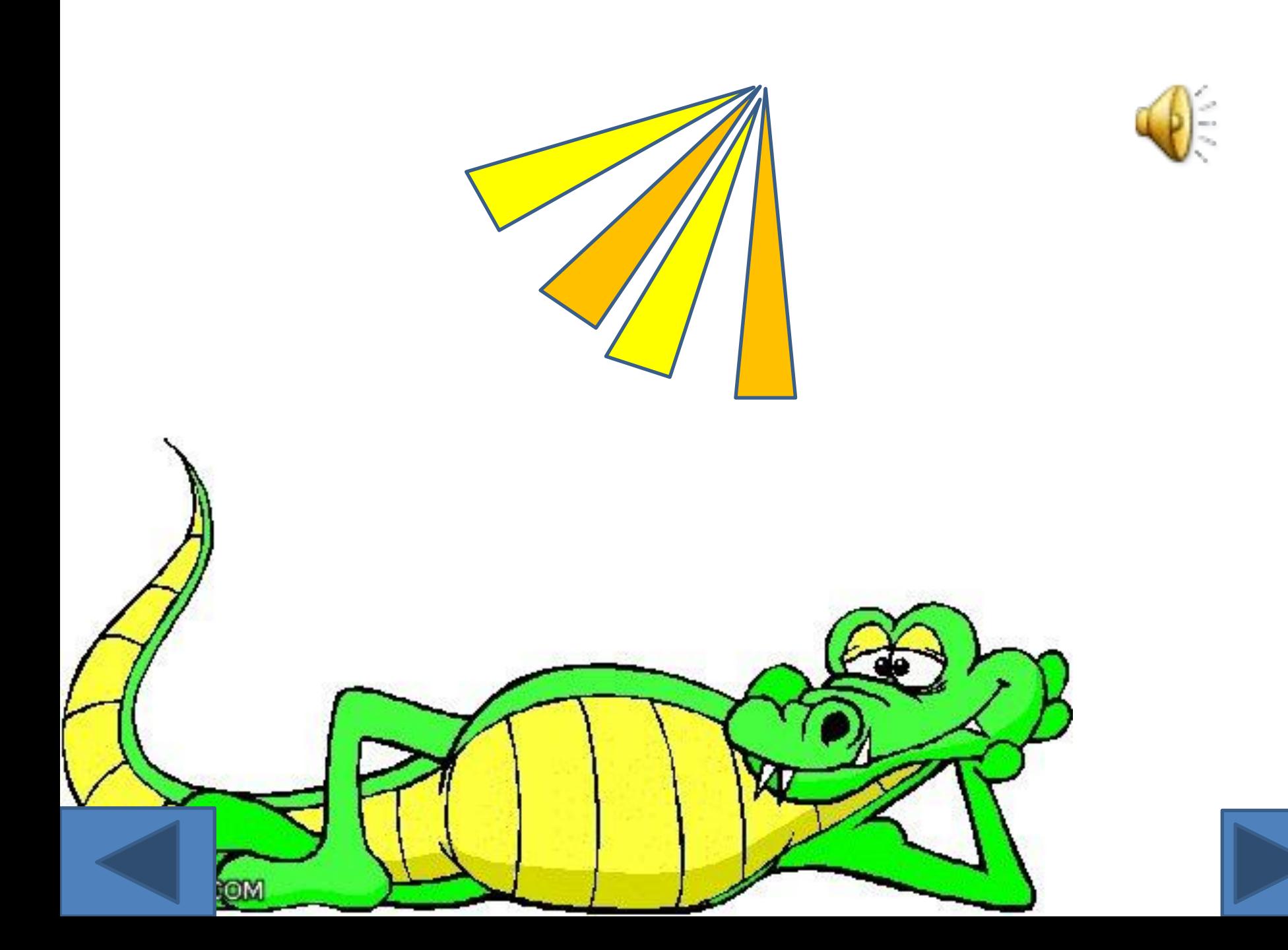

 $<$ Как $\overline{ }$ проверить безударную гласную?

Что делать, если

For

безударный гласный ?

## • Паутина

http://images.yandex.ru/yandsearch?source=wiz&text=%D0%BF%D0%B0%D1%83%D1%82%D0%B8%D0%BD%D0%B0%20%D0%BA%D0 %B0%D1%80%D1%82%D0%B8%D0%BD%D0%BA%D0%B8&noreask=1&pos=21&rpt=simage&lr=194&uinfo=sw-1316-sh-645-fw-1091-fh -448-pd-1&img\_url=http%3A%2F%2Fimg-fotki.yandex.ru%2Fget%2F4602%2Fannaze63.ed%2F0\_47320\_c485ec63\_XL

- Бармалей
- http://images.yandex.ru/yandsearch?source=wiz&uinfo=sw-1316-sh-645-fw-1091-fh-448-pd-1&p=1&text=%D0%B1%D0%B0%D1%80% D0%BC%D0%B0%D0%BB%D0%B5%D0%B9&noreask=1&pos=54&rpt=simage&lr=194&img\_url=http%3A%2F%2Fcs304612.userapi.com %2Fv304612092%2F5b89%2Fr2VzHqWPl-g.jpg
- Паук
- http://images.yandex.ru/yandsearch?text=%D0%BF%D0%B0%D1%83%D0%BA%20%D0%BA%D0%BB%D0%B8%D0%BF%D0%B0%D1%8 0%D1%82&stype=image&lr=194&noreask=1&source=wiz
- Портрет
- http://images.yandex.ru/yandsearch?source=wiz&text=%D0%BF%D0%BE%D1%80%D1%82%D1%80%D0%B5%D1%82%20%D1%87%D1 %83%D0%BA%D0%BE%D0%B2%D1%81%D0%BA%D0%BE%D0%B3%D0%BE&noreask=1&pos=12&rpt=simage&lr=194&uinfo=sw-1316-s h-645-fw-1091-fh-448-pd-1&img\_url=http%3A%2F%2Fimgal.ru%2Fusrfile%2Fimg%2Fportret-chukovskogo.jpg

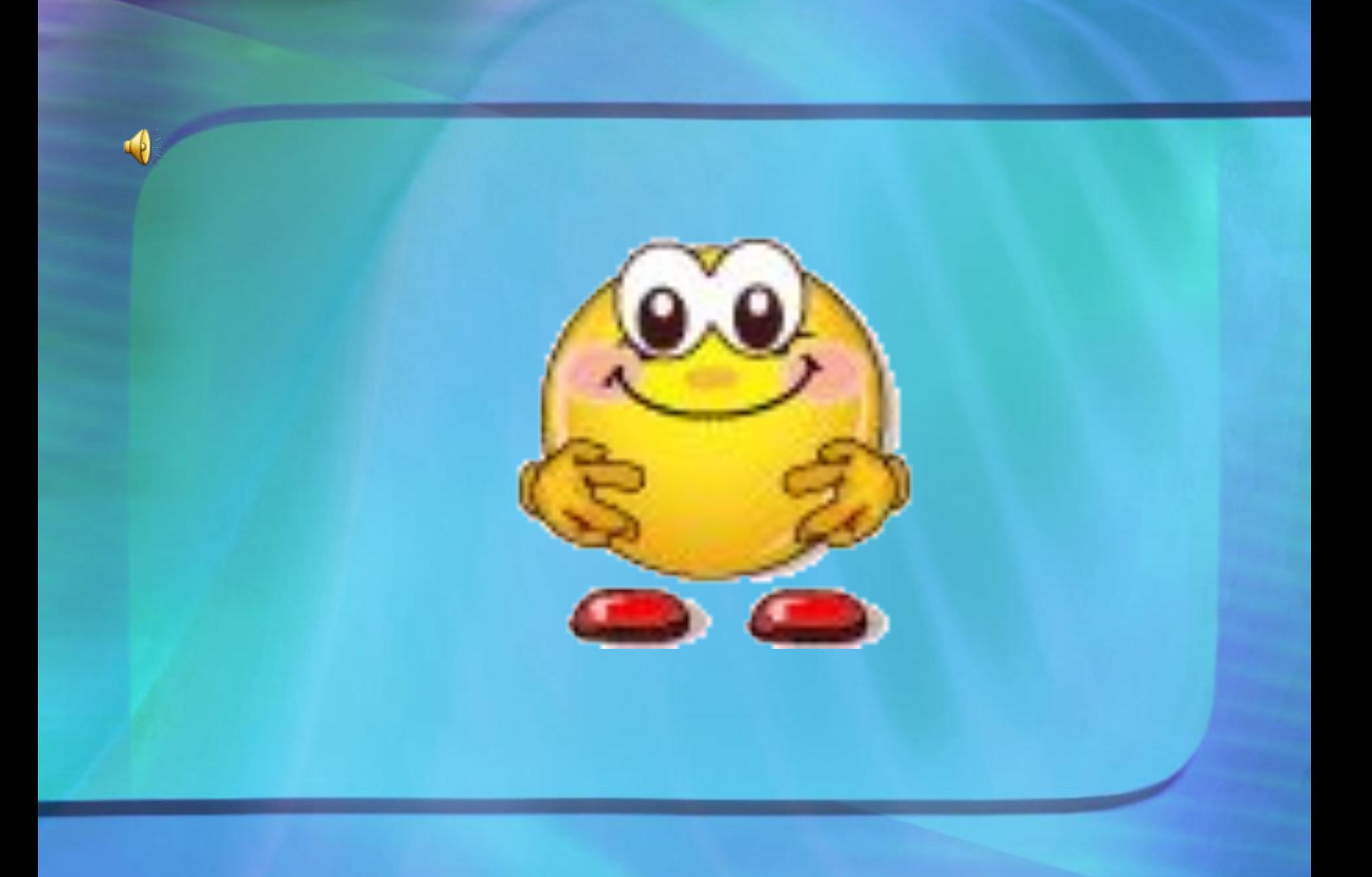

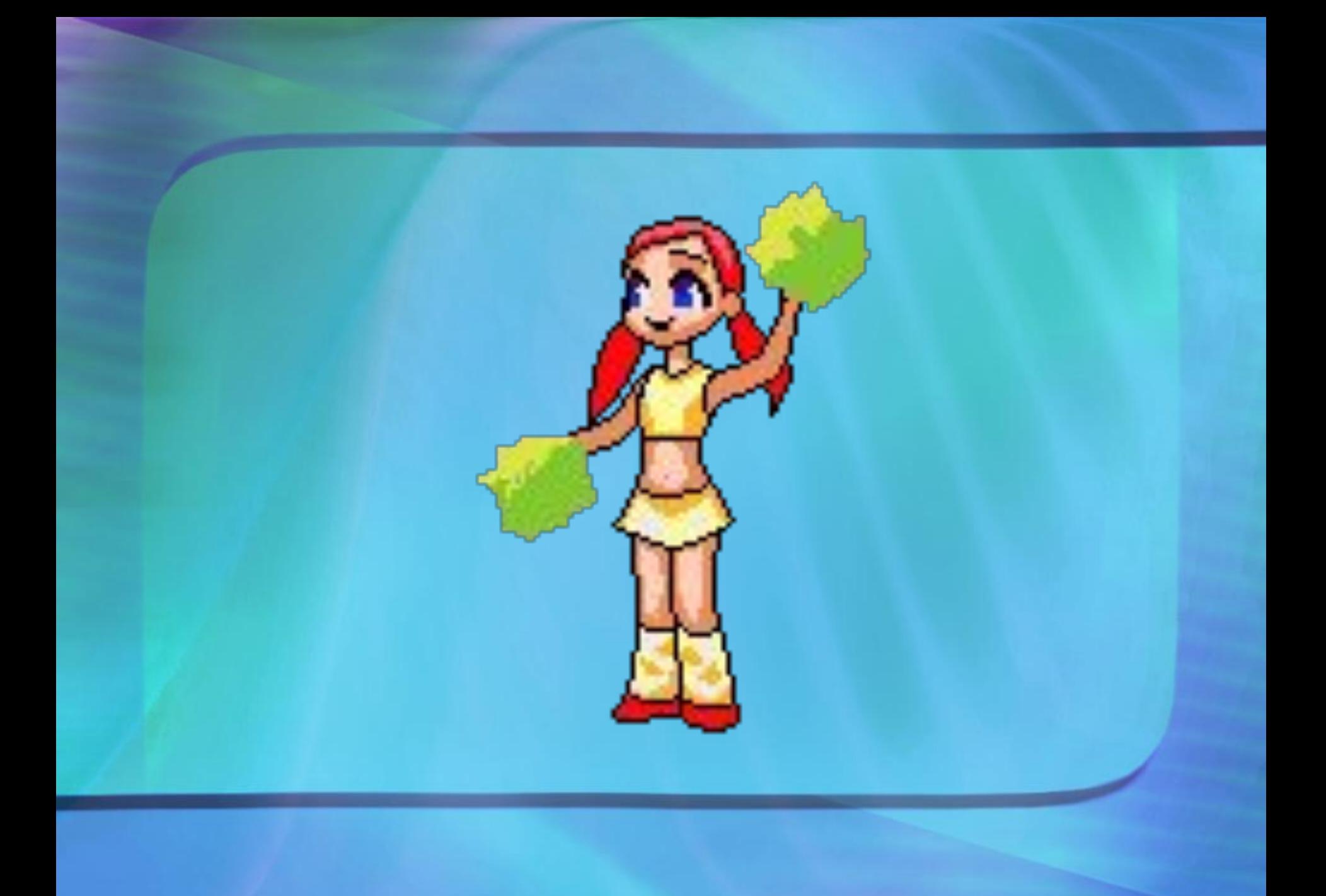

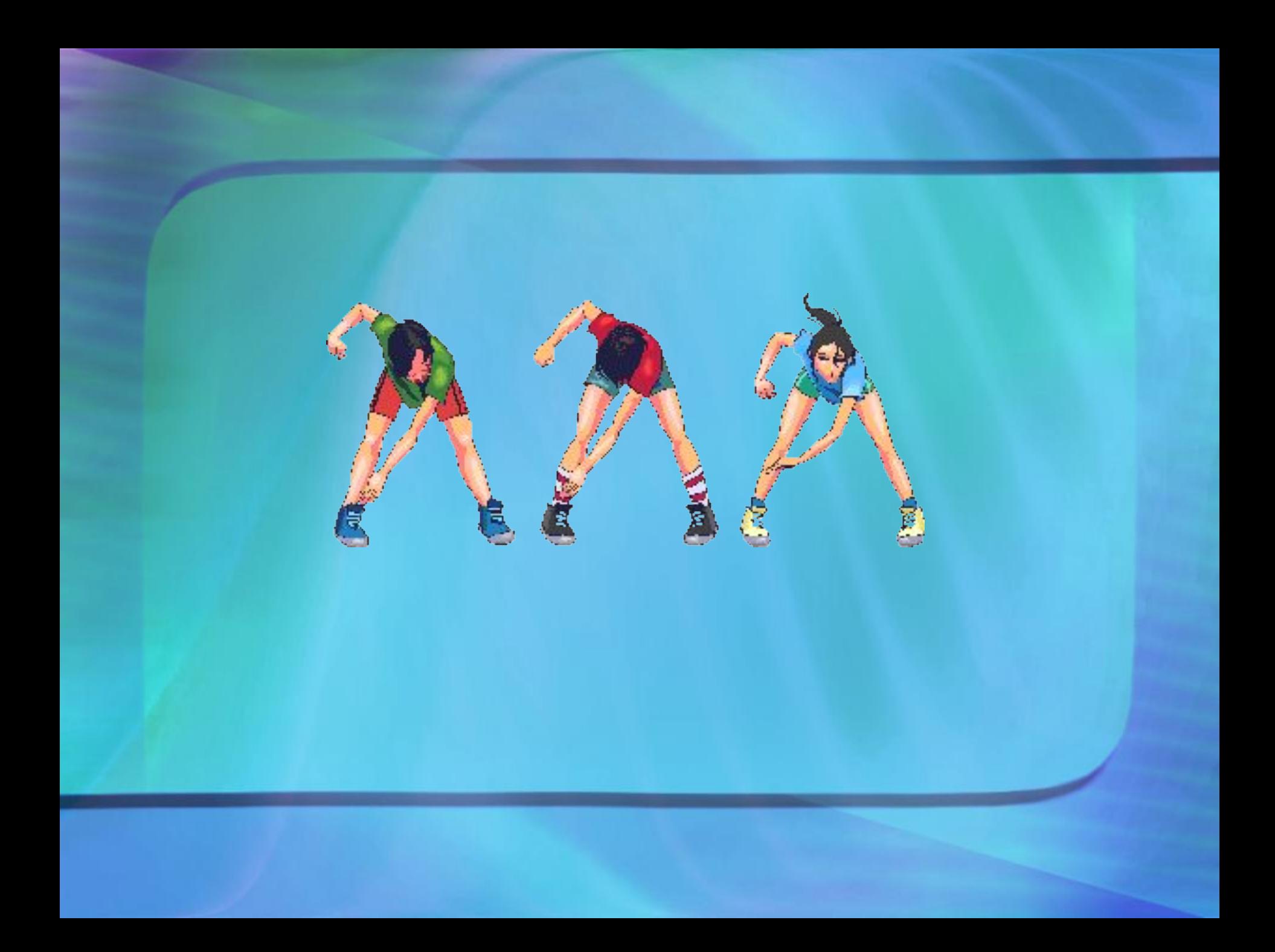

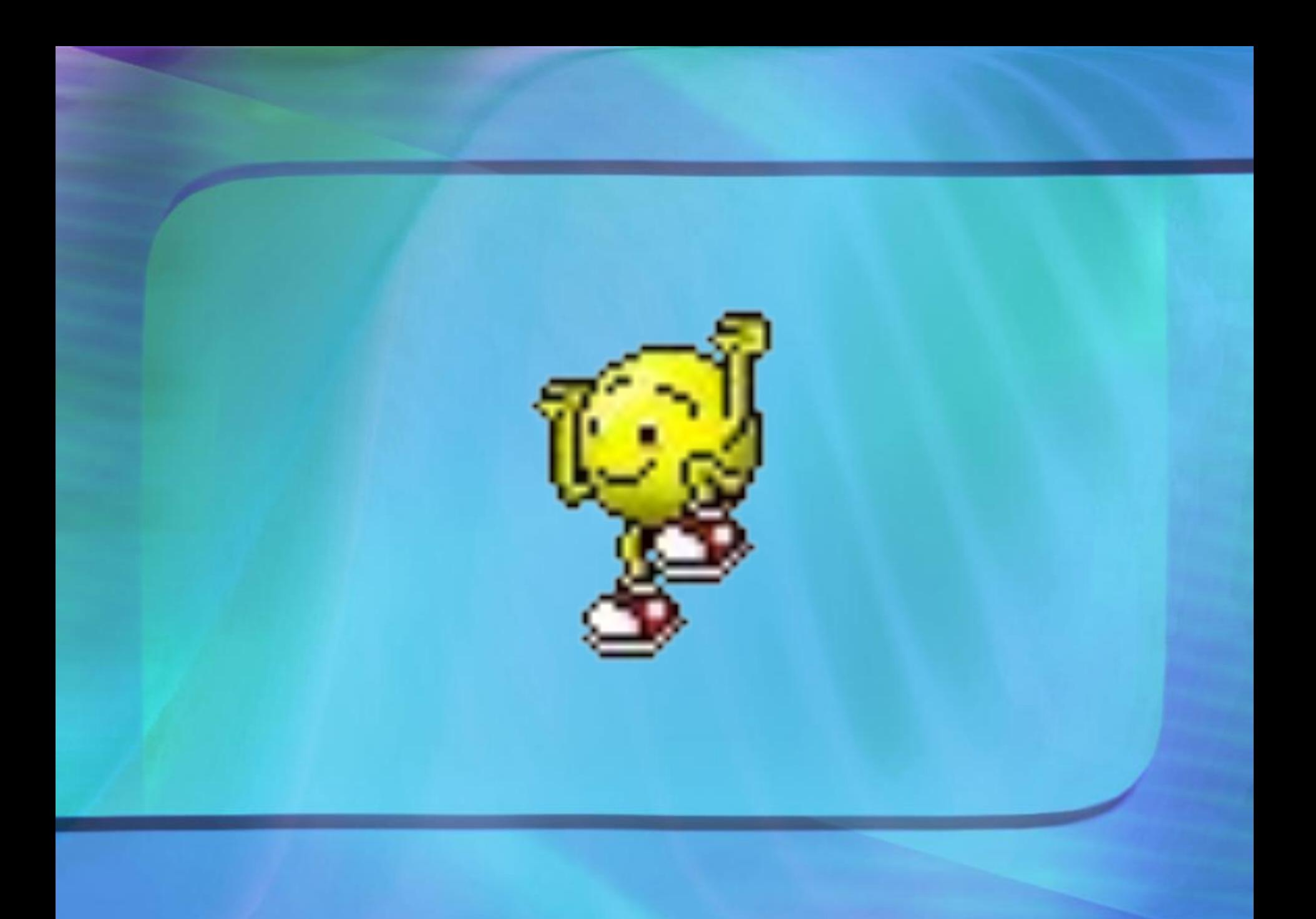

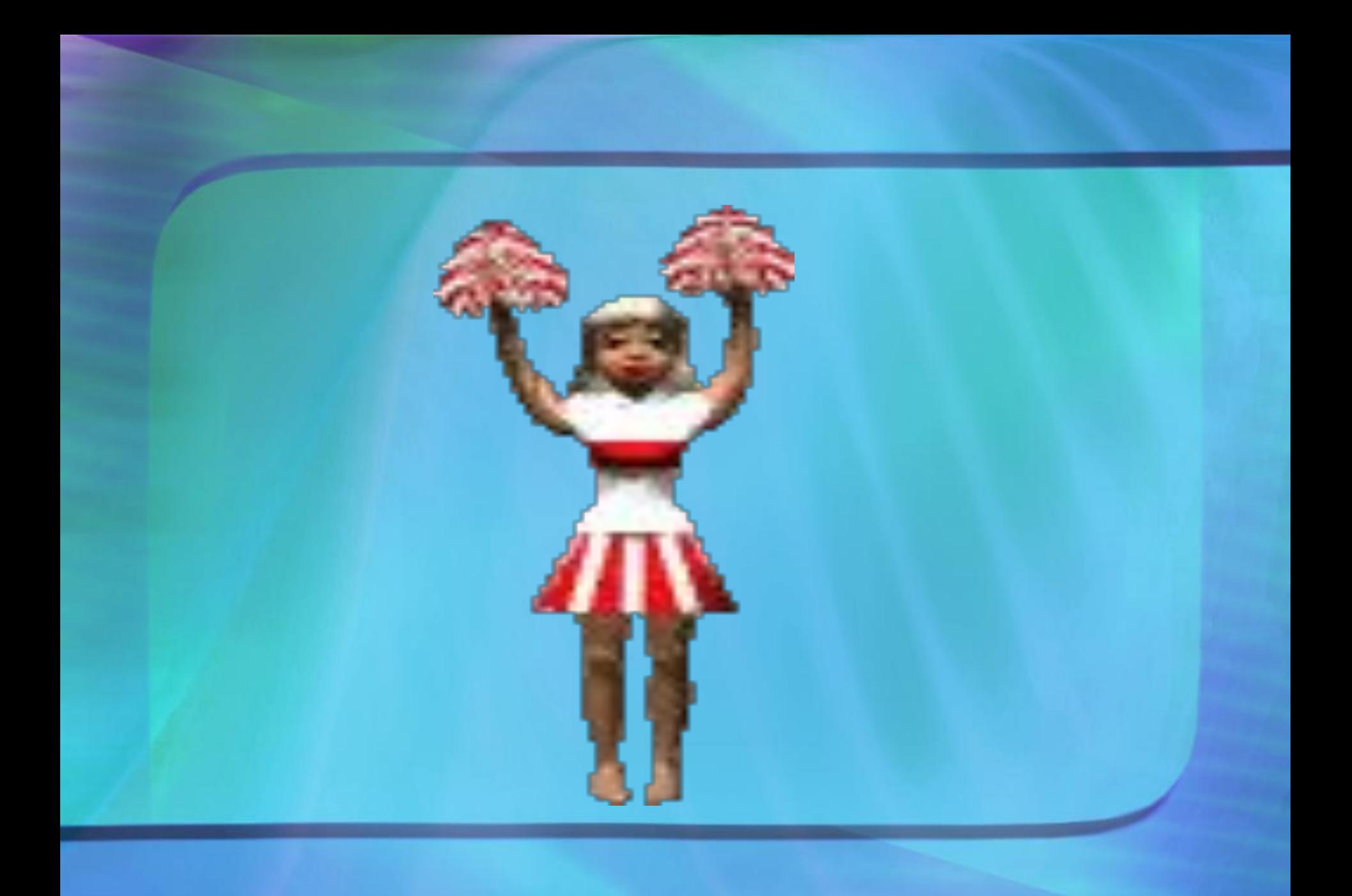

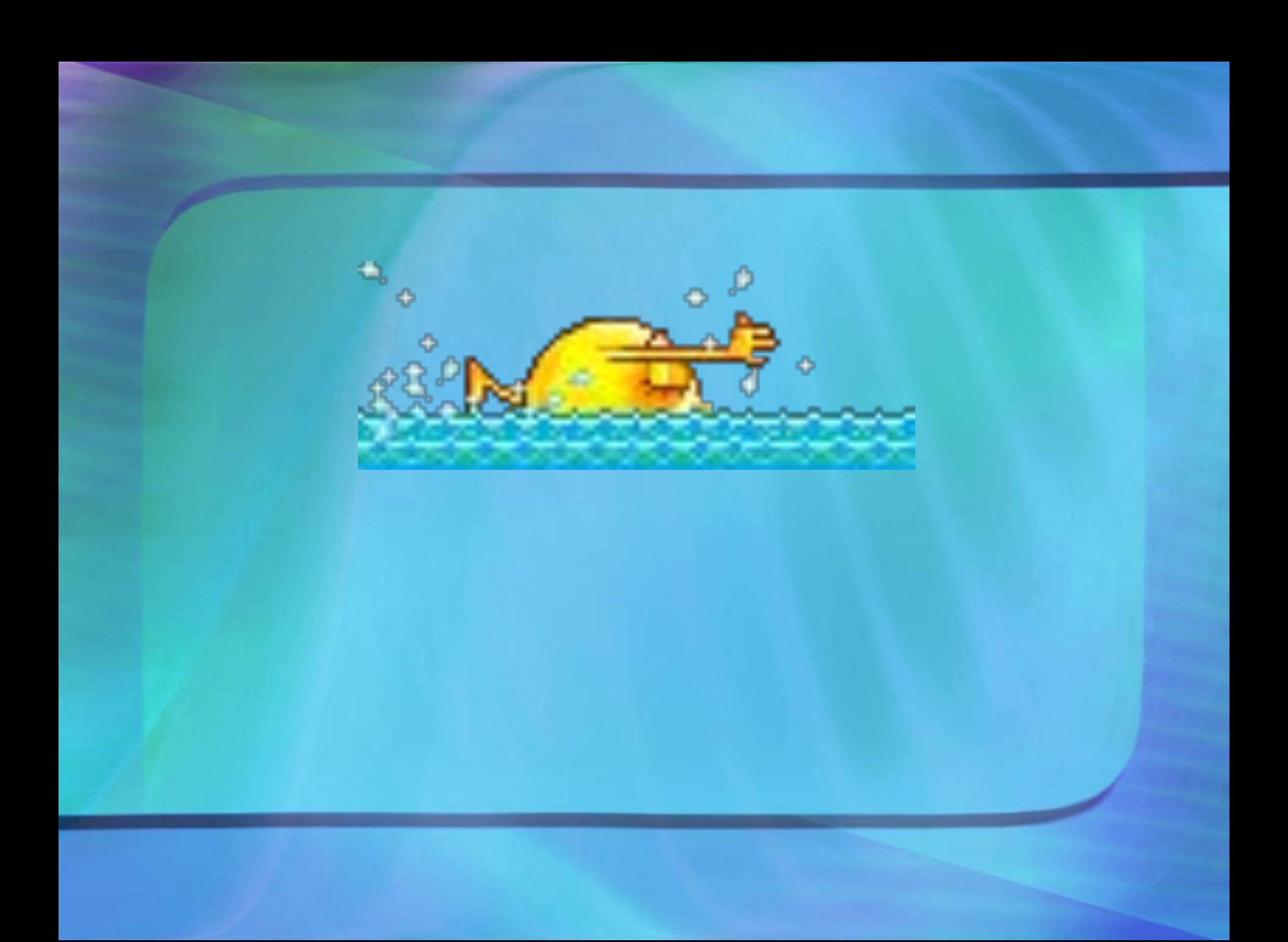

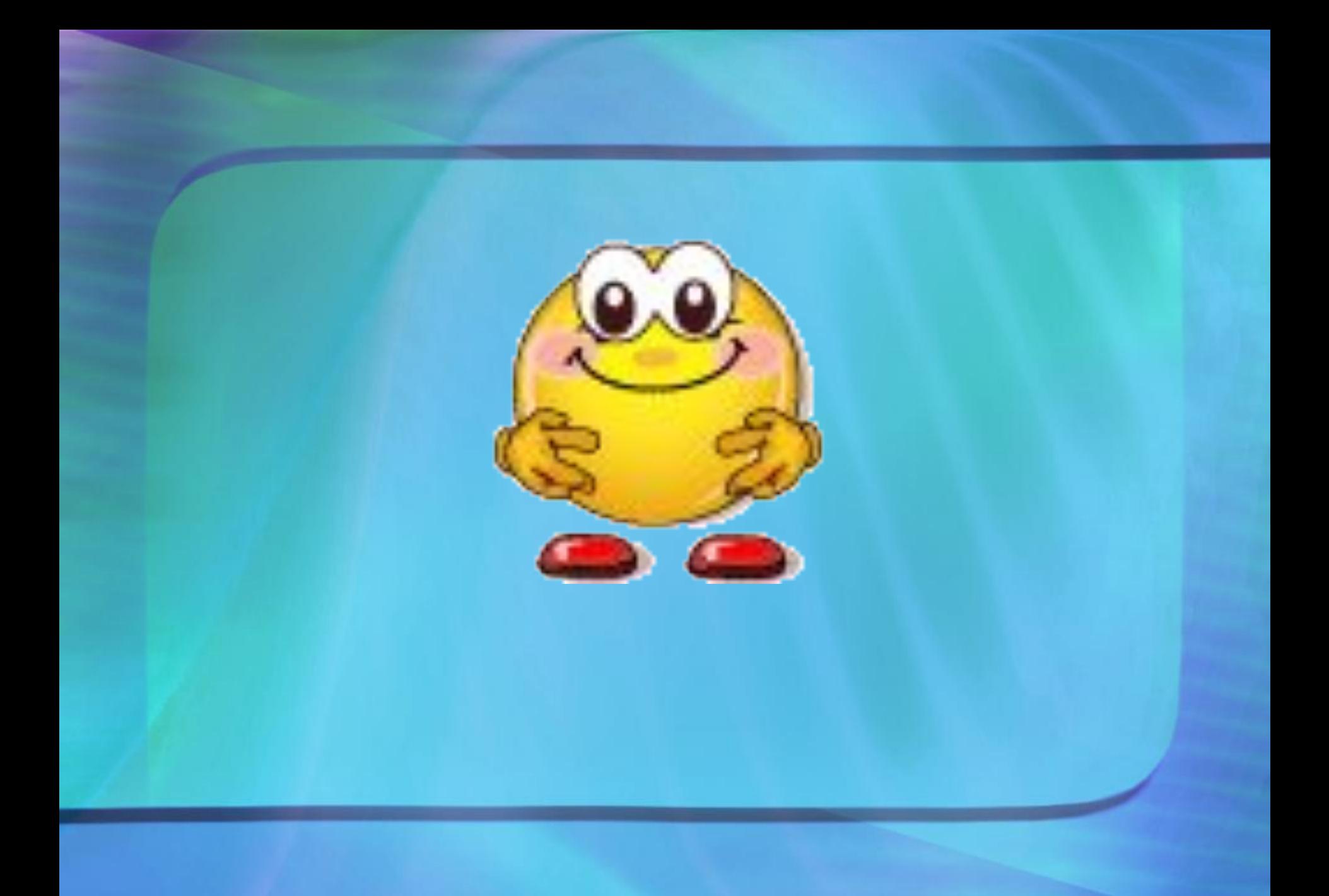

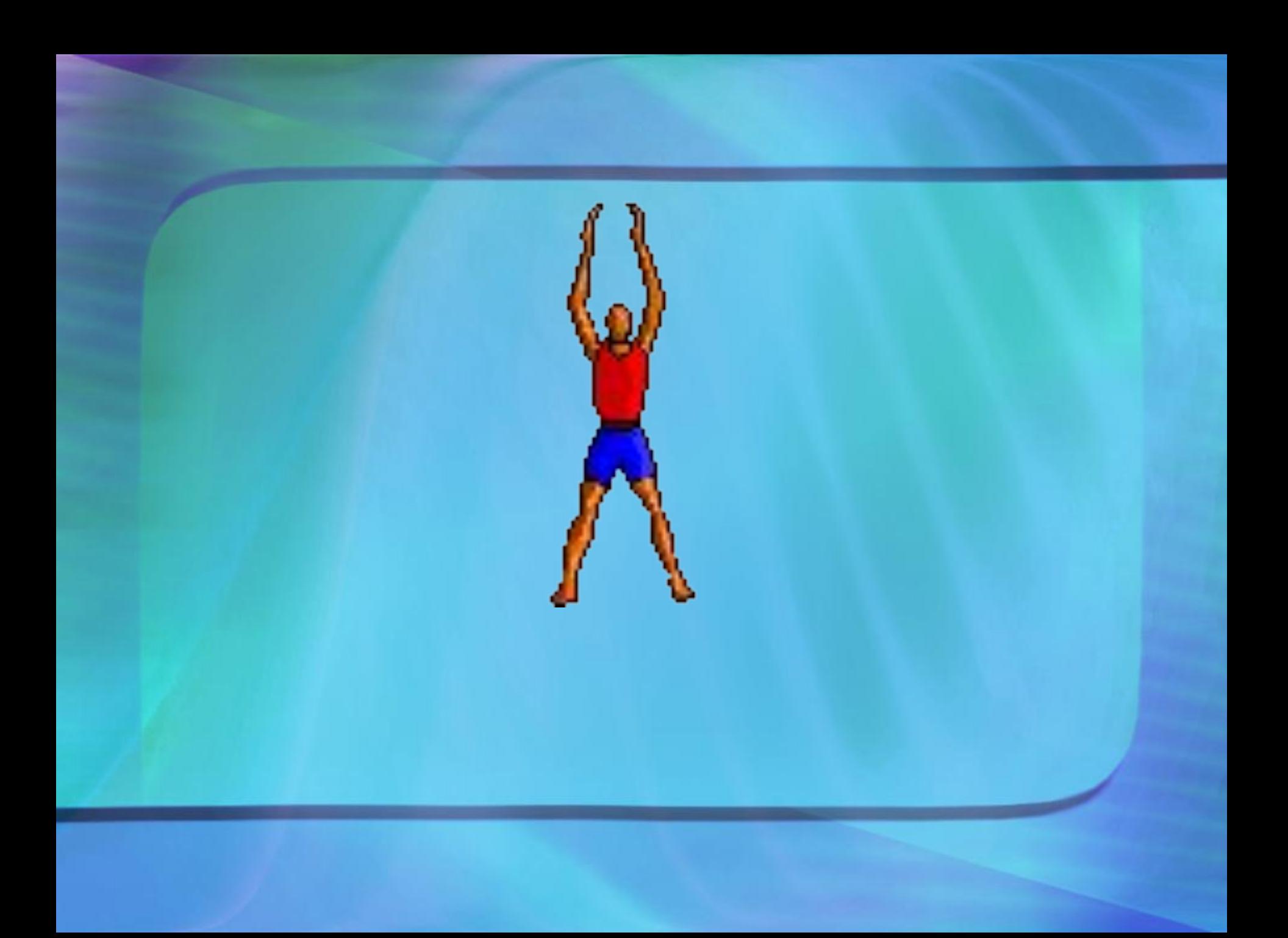

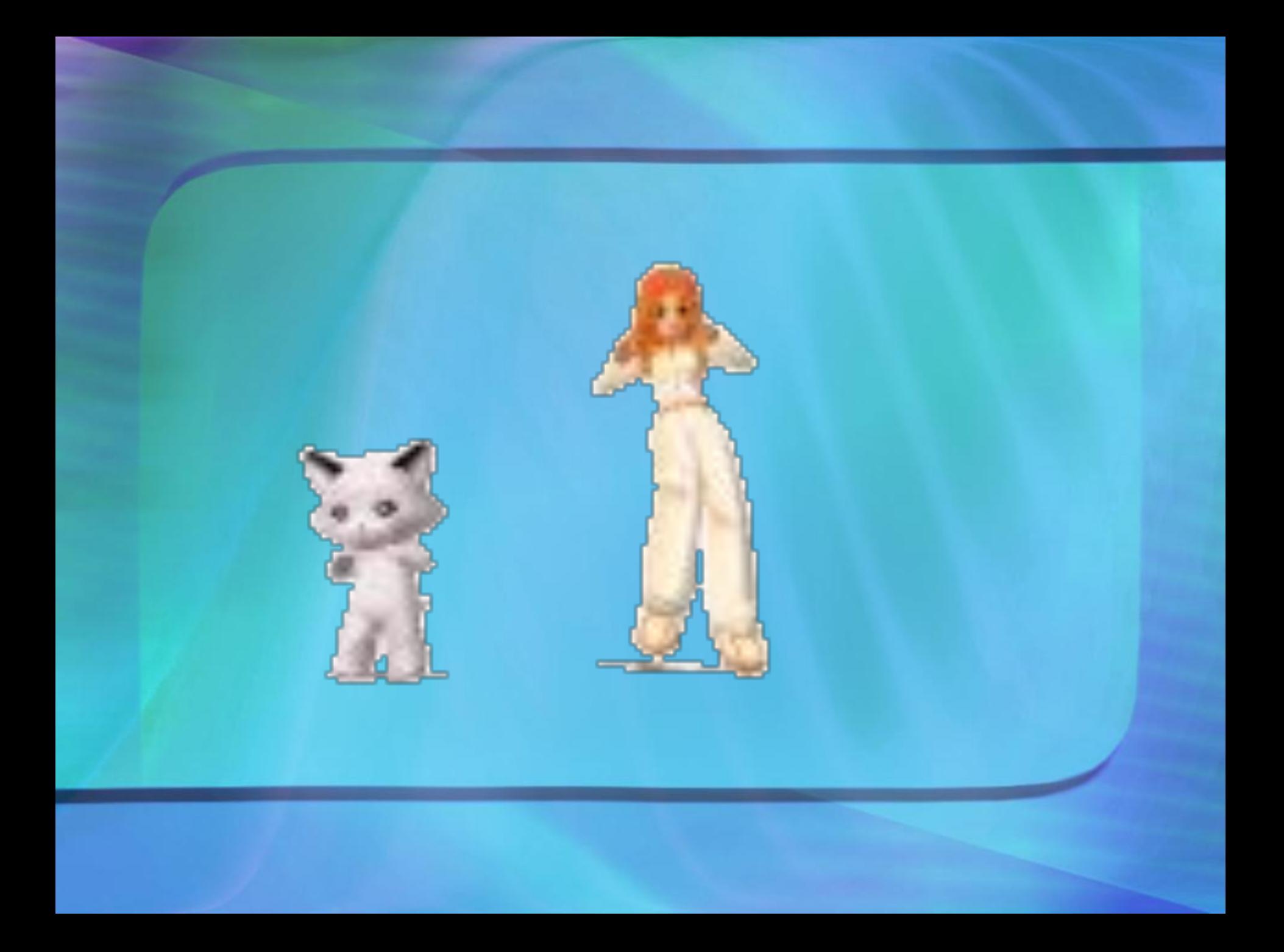

## Береги здоровье смолоду!